## **Getting Started**

The Frosmo Platform is a web UI development solution for improving website functionality and personalizing online user experiences. The platform also provides public APIs and other tools for personalization and content development across different online channels and devices.

The getting started documentation briefly introduces the platform, walks you through the steps of making sure your site is ready to be integrated with the platform, and shows you how to start developing your site with the platform. For more information, see [About this documentation.](https://docs.frosmo.com/display/getstarted/About+this+documentation)

## **Contents**

- [Introduction to the Frosmo Platform](https://docs.frosmo.com/display/getstarted/Introduction+to+the+Frosmo+Platform) provides a short overview of the platform and what it does.
	- $\circ$  [Key features and concepts](https://docs.frosmo.com/display/getstarted/Key+features+and+concepts) explains features and concepts that are crucial to understanding how the platform works.
	- <sup>o</sup> [Basic feature setup](https://docs.frosmo.com/display/getstarted/Basic+feature+setup) provides an overview of what's included in the basic feature setup for your site.
- [Preparing your site for the Frosmo Platform](https://docs.frosmo.com/display/getstarted/Preparing+your+site+for+the+Frosmo+Platform) shows you how to make sure your site is ready to be integrated with the platform.
	- <sup>o</sup> [Preparing your iGaming site](https://docs.frosmo.com/display/getstarted/Preparing+your+iGaming+site) walks you through the steps of preparing an iGaming site for integration with the platform.
	- <sup>o</sup> [Preparing your retail site](https://docs.frosmo.com/display/getstarted/Preparing+your+retail+site) walks you through the steps of preparing a retail site for integration with the platform.
	- <sup>o</sup> [Adding the Frosmo scripts to your site](https://docs.frosmo.com/display/getstarted/Adding+the+Frosmo+scripts+to+your+site) shows you how to add the Frosmo scripts to your site.
	- <sup>o</sup> [Best practices for integration](https://docs.frosmo.com/display/getstarted/Best+practices+for+integration) provides tips for getting the most out of the Frosmo Platform.
- [Getting started with the Frosmo Platform](https://docs.frosmo.com/display/getstarted/Getting+started+with+the+Frosmo+Platform) shows you how to start developing your site in the Control Panel.
	- [Logging in to the Frosmo Control Panel](https://docs.frosmo.com/display/getstarted/Logging+in+to+the+Frosmo+Control+Panel) shows you how to log in to the Control Panel with your user account.
	- <sup>o</sup> [Introduction to the Frosmo Control Panel](https://docs.frosmo.com/display/getstarted/Introduction+to+the+Frosmo+Control+Panel) gives you a brief tour of the Control Panel user interface.
	- <sup>o</sup> [Modifications overview](https://docs.frosmo.com/display/getstarted/Modifications+overview) shows you how to get an overview of the modifications defined for your site.
	- [Creating personalized content](https://docs.frosmo.com/display/getstarted/Creating+personalized+content) walks you through a few common uses cases for developing the basic features, namely the recommendations, further on your own.
	- [Previewing content and troubleshooting issues](https://docs.frosmo.com/display/getstarted/Previewing+content+and+troubleshooting+issues) shows you how to use the Frosmo Preview application to preview and troubleshoot how the platform is working on your site.
- [Next steps](https://docs.frosmo.com/display/getstarted/Next+steps) introduce options to further set up the platform for your organization and site.
	- [Setting up system and service integrations](https://docs.frosmo.com/display/getstarted/Setting+up+system+and+service+integrations) provides a short overview of the system and service integrations available in the platform.
	- <sup>o</sup> [Setting up user accounts](https://docs.frosmo.com/display/getstarted/Setting+up+user+accounts) provides a short overview of creating additional user accounts for your organization.
- [Further reading](https://docs.frosmo.com/display/getstarted/Further+reading) points you toward more in-depth documentation about the platform and what you can do with it.

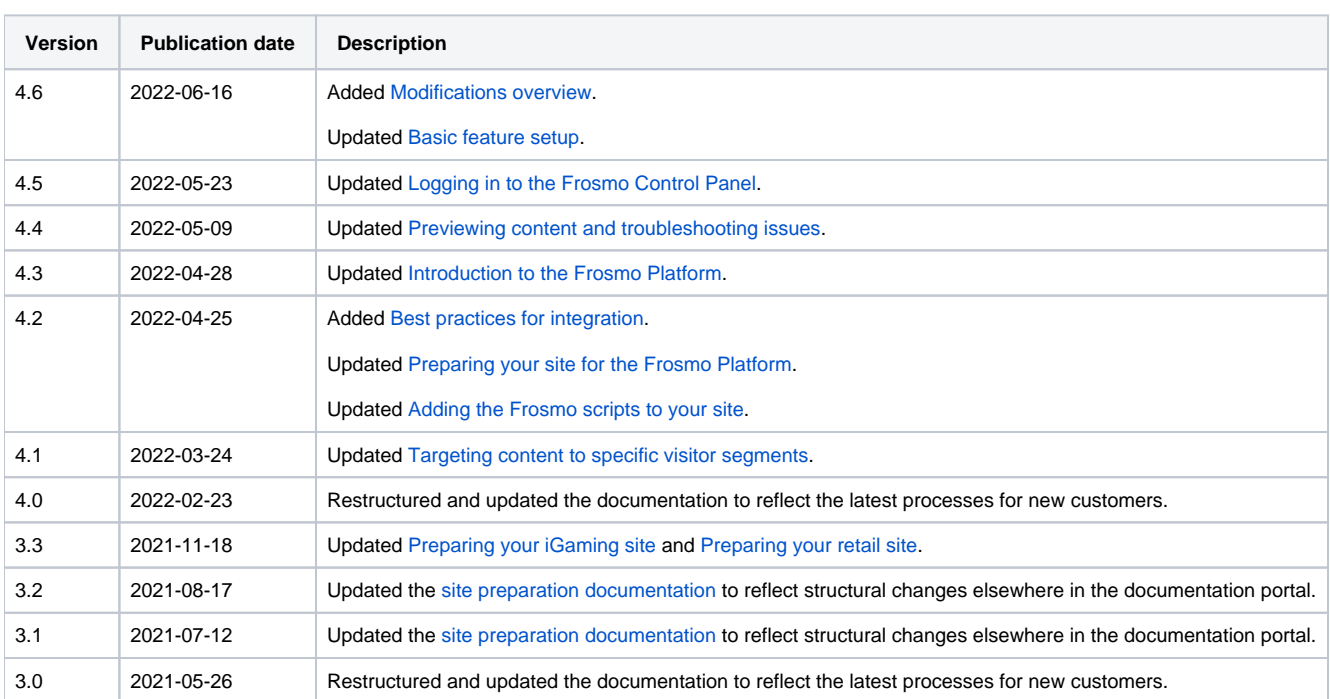

## Version history